## GV-IO Box 16 Ports

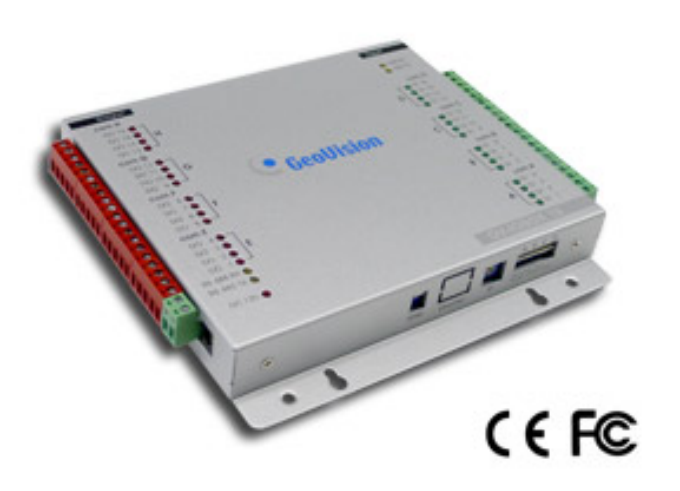

- 16 inputs and 16 outputs are provided.
- Up to 9 pieces of GV-I/O Box 4/8/16 Ports can be chained together.
- A USB port is provided for PC connection, and it is only used for 30 DC output voltage.
- Up to 5 connections from GeoVision software are allowed to control one GV-I/O Box.
- Optional support for an Ethernet module.

The GV-IO Box 16 provides 16 inputs and 16 relay outputs. It supports both DC and AC output voltages, and provides a USB port for PC connection.

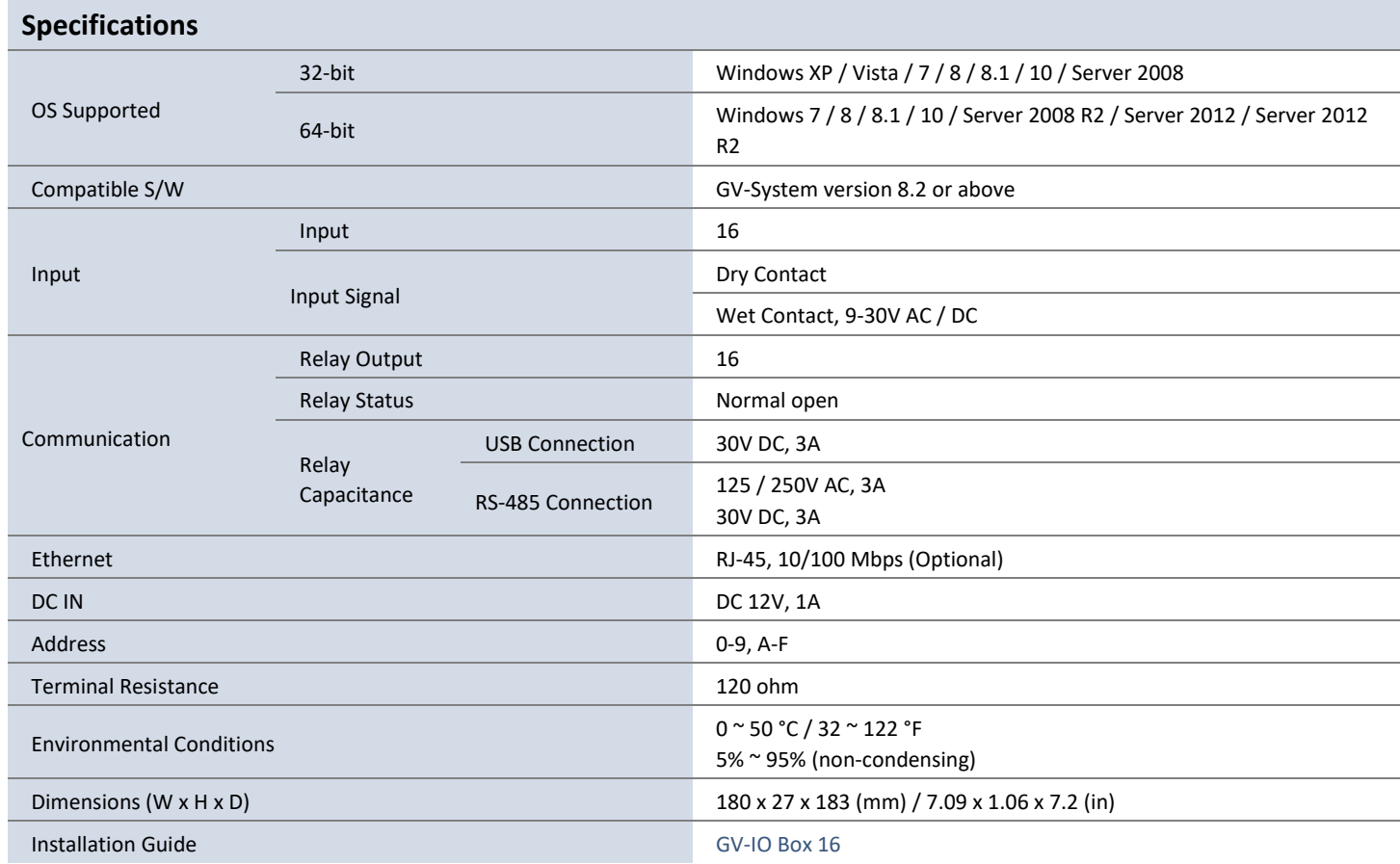

**Note:** All specifications are subject to change without notice.

## **Packing List**

- 1. GV-I/O Box 16 Ports x 1
- 2. USB Cable (Type A to B) x 1
- 3. Power Adapter DC 12V x 1
- 4. Software DVD x 1

**Note:** The GV-I/O box 16 Ports comes with the option of an Ethernet module.